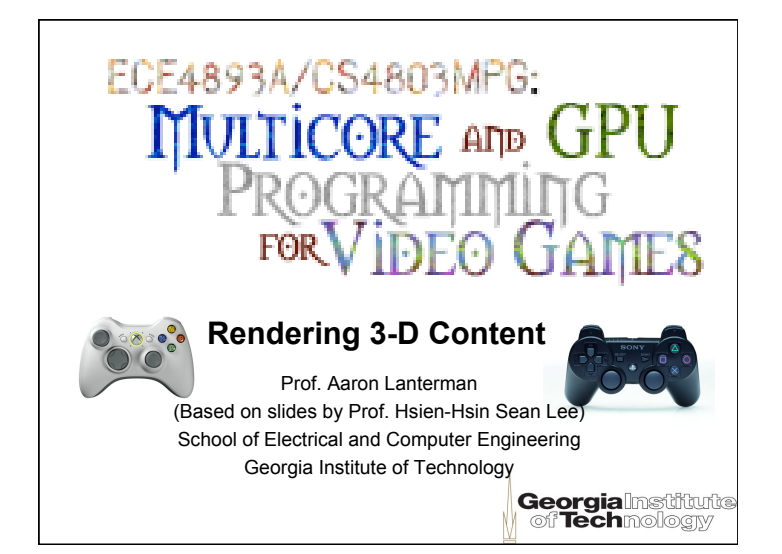

**How to render a model in the Content Pipeline** 

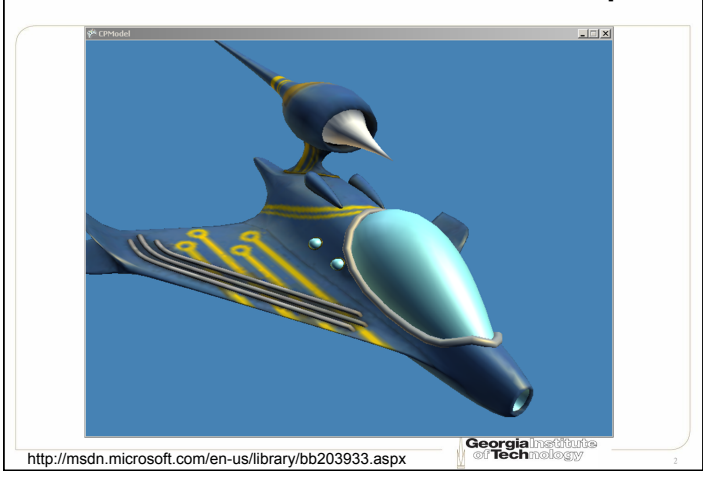

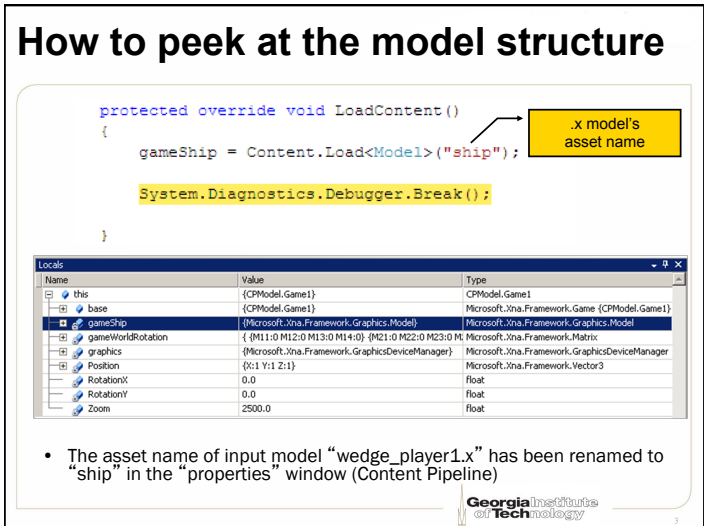

## **Peeking at the bones and meshes** –⊟ sy gameShip<br>– ⊟ <mark>ar</mark> Bones<br>– ⊞ or [0] {Microsoft.Xna.Framework.Graphics.Model} Microsoft.Xna.Framework.Graphics.Model Count =  $2$ Microsoft.Xna.Framework.Graphics.ModelBoneColle {Microsoft.Xna.Framework.Graphics.ModelBone} Microsoft.Xna.Framework.Graphics.ModelBone  $\overline{u}$   $\bullet$  [1] {Microsoft.Xna.Framework.Graphics.ModelBone} Microsoft.Xna.Framework.Graphics.ModelBone Raw View Microsoft.Xna.Francosoft.Xna.Francosoft.Xna.Francosoft.Xna.Francosoft.Xna.Francosoft.Xna.Francos.com Meshes  $Cont = 1$  $\overline{P}$   $\bullet$  [0] {Microsoft.Xna.Framework.Graphics.ModelMesh} Microsoft.Xna.Framework.Graphics.ModelMesh {Center:{X:0.8337776 Y:197.7493 Z:-513.1478} Radii, Microsoft.Xna.Framework.BoundingSphere BoundingSpher Effects<br> **B** The IndexBuffer  $Count = 3$ Microsoft.Xna.Framework.Graphics.ModelEffectC {Microsoft.Xna.Framework.Graphics.IndexBuffer} Microsoft.Xna.Framework.Graphics.IndexBuffer MeshParts  $Count = 3$ oft.Xna.Fran 'single\_mesh\_object — <mark>of</mark> Name<br>— Filmer ParentBone string {Microsoft.Xna.Framework.Graphics.ModelBone} Microsoft.Xna.Framework.Graphics.ModelBone — Mag<br>— Mag<br>— Hill Mar VertexBuffer **null** object {Microsoft.Xna.Framework.Graphics.VertexBuffer} Microsoft.Xna.Framework.Graphics.VertexBuffer Non-Public membe Raw View {Microsoft.Xna.Framework.Graphics.ModelBone} —⊞ Mar Root<br>—— Mar Tag Microsoft.Xna.Framework.Graphics.ModelBone null object Non-Public members **Georgia**lnatitude

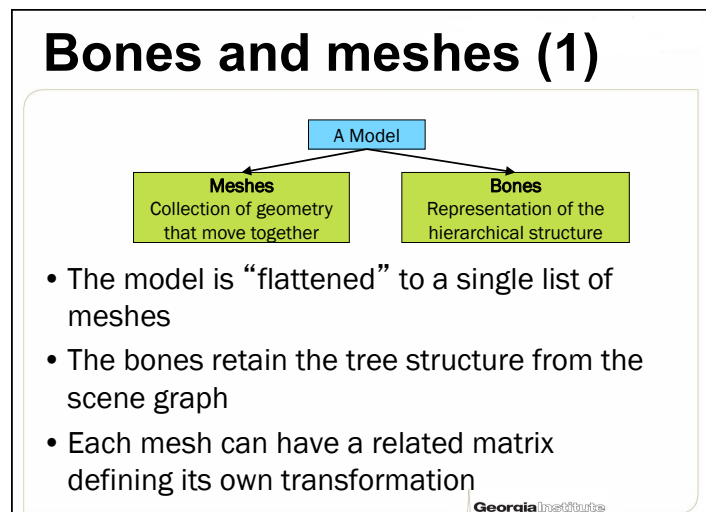

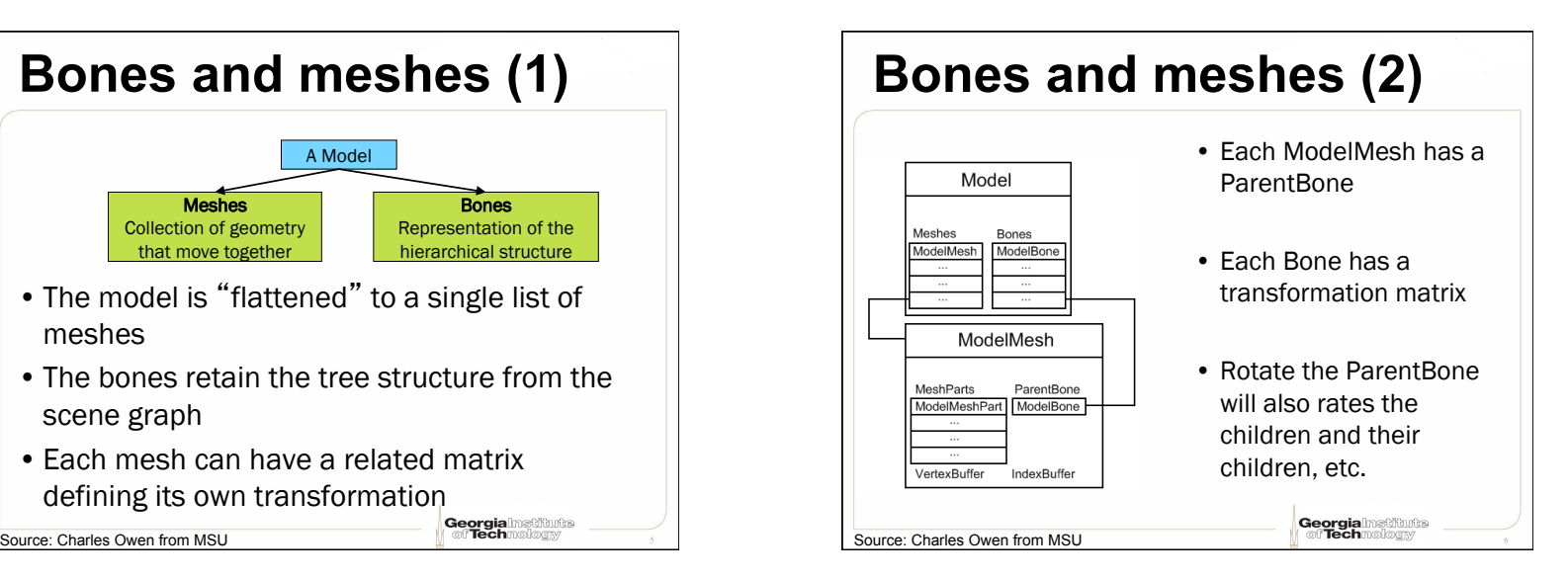

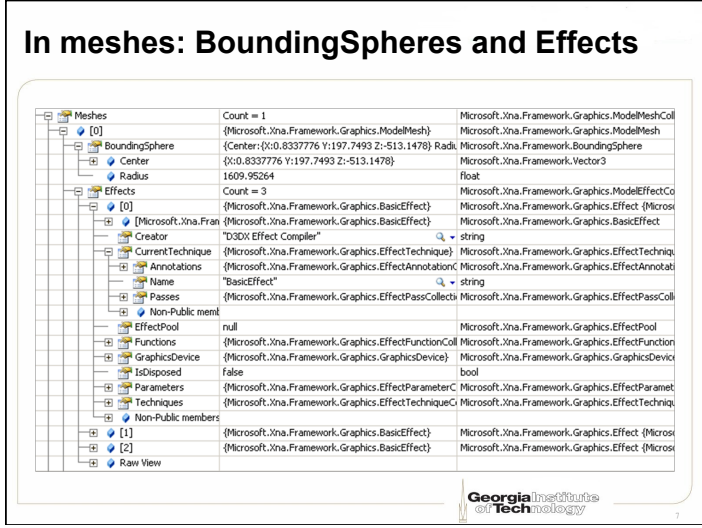

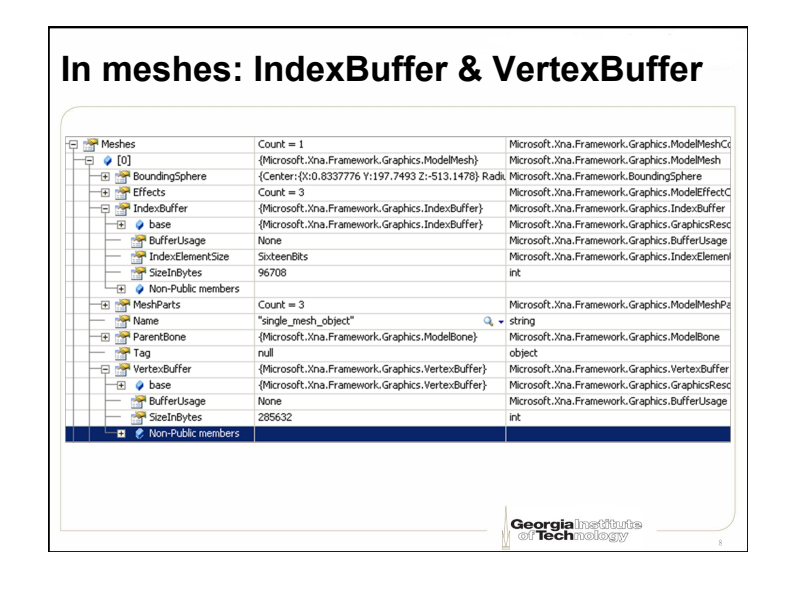

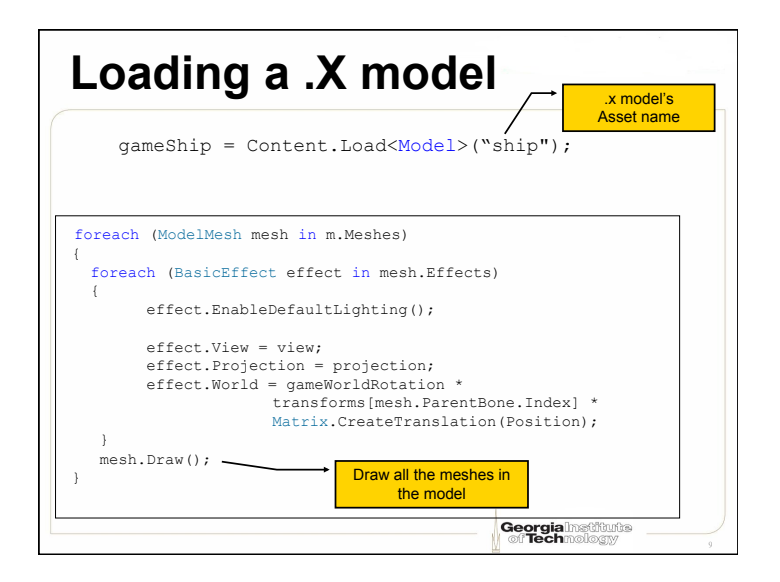

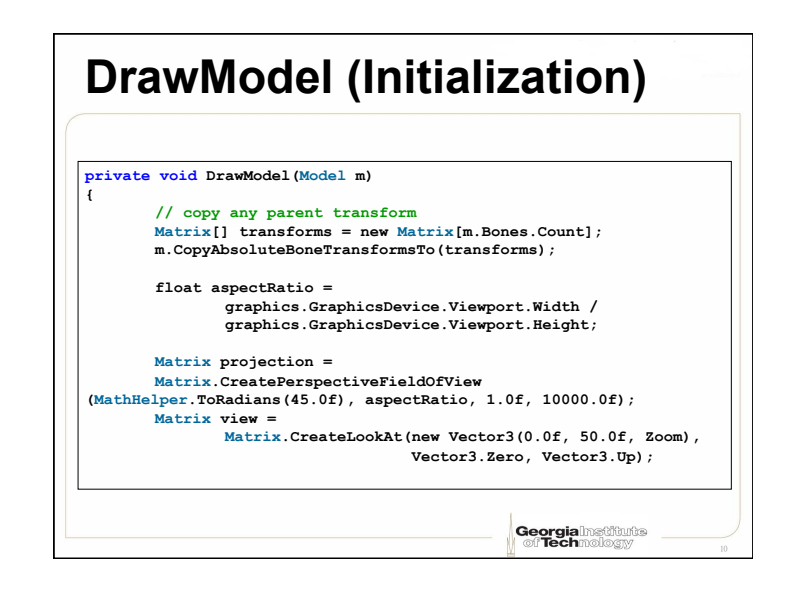

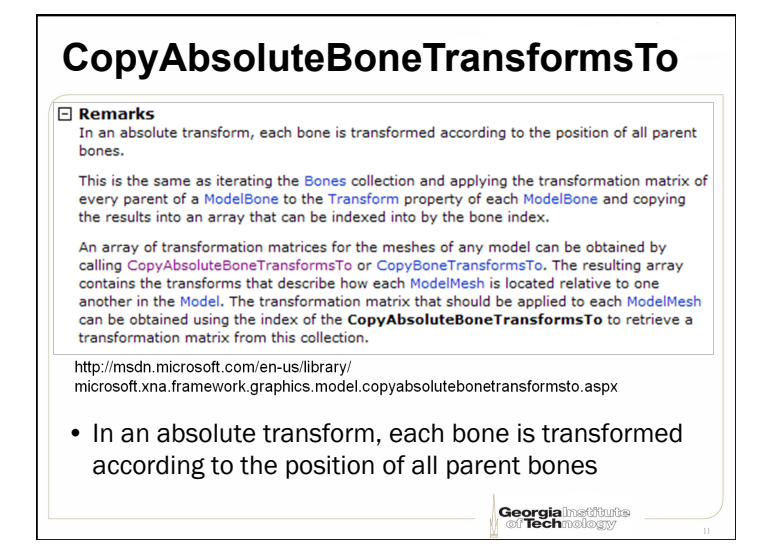

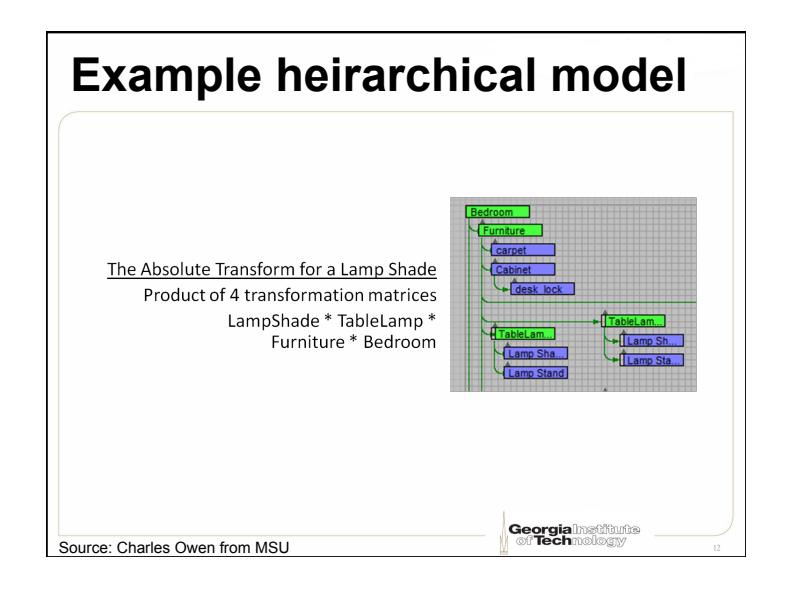

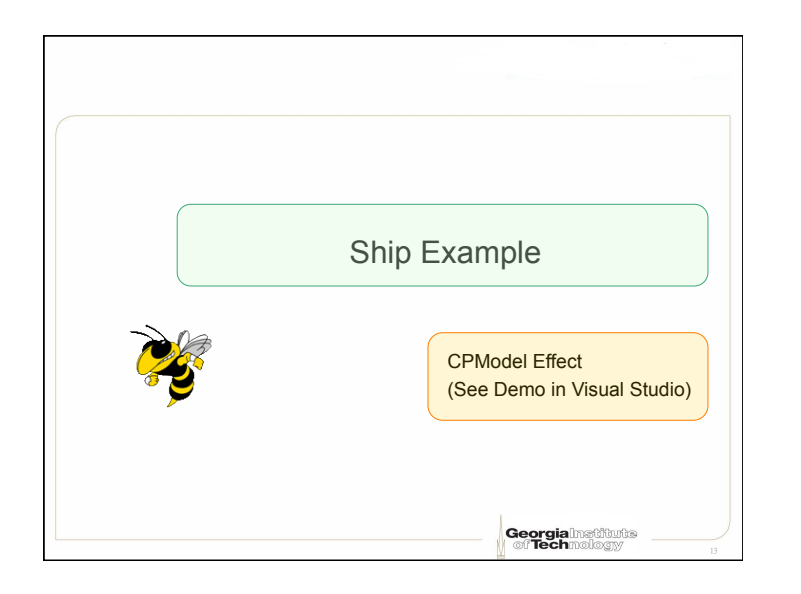

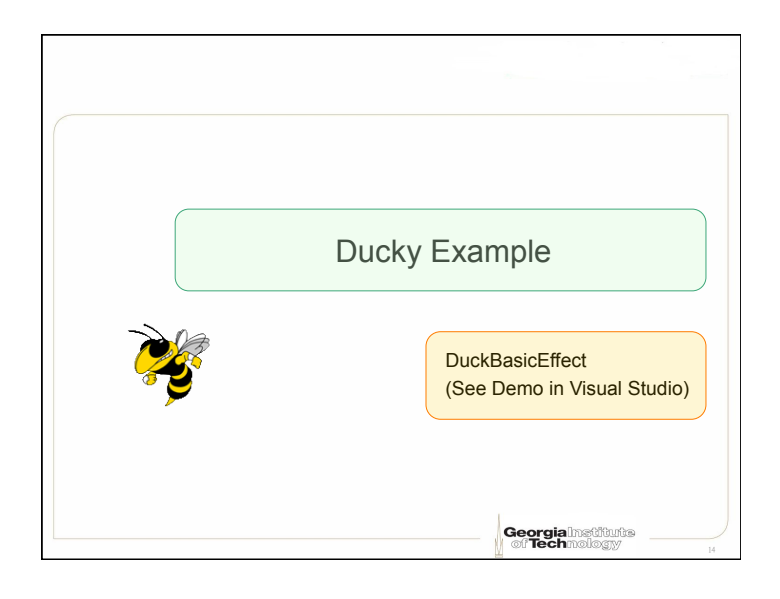

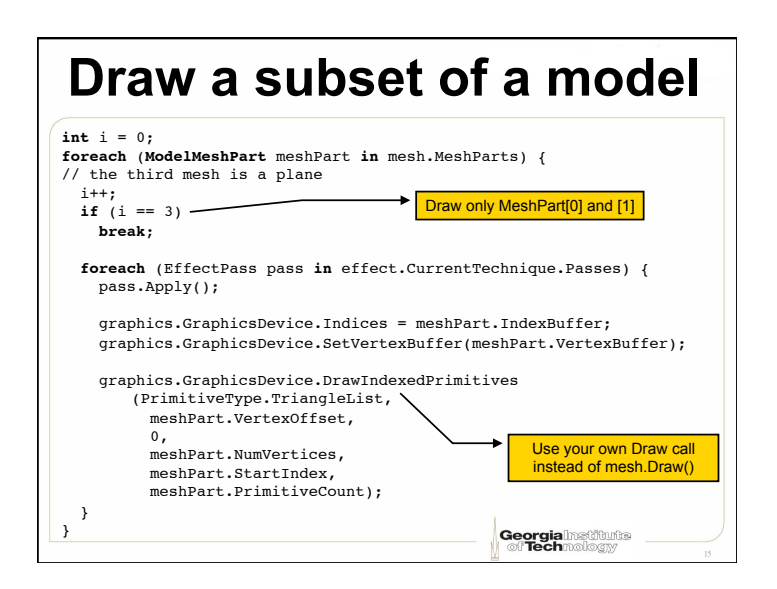

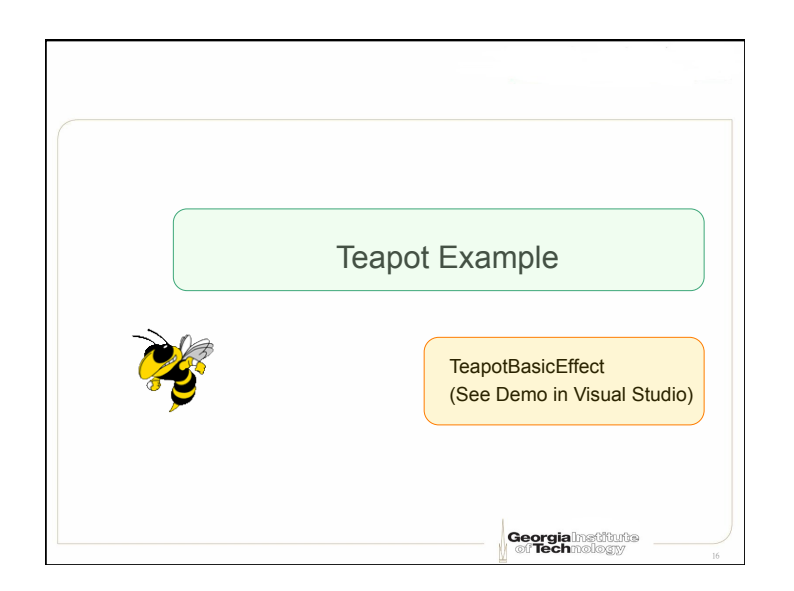